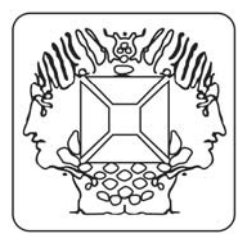

**Modo de prueba autónomo del K8062** 

**Velleman Kit Legen Heirweg 33 9890 Gavere Belgium** 

Para el modo de prueba autónomo DMX se debe conectar una batería de 9V entre los conectores SK1 (+) y SK2 (-).

El botón de prueba SW1 se usa para controlar la operación del modo de prueba.

## **La operación**

- No conecte la unidad al cable USB.
- La unidad se enciende pulsando brevemente el botón. El LED de encendido se iluminará y la unidad comenzará a enviar el valor DMX "0" a los 512 canales DMX.
- Si se vuelve a pulsar el botón, el valor se incrementará a "1" en todos los canales, pulsando otra vez se incrementará a "2", etc.
- El LED de "señal DMX" empieza a iluminarse periódicamente cuando se pulsa el botón de prueba de forma continuada.
- Los parpadeos de los LEDs se alargan al pulsar el botón varias veces.
- Al pulsar el botón 256 veces el contador interno retrocederá a 0 y la unidad volverá a enviar el valor "0" a los 512 canales DMX.
- Si utiliza como dispositivo de prueba, por ejemplo, un variador, debería poder ver cómo aumenta la intensidad de la luz cada vez que se pulsa el botón.
- Para apagarlo, mantenga pulsado el botón durante unos 3 segundos hasta que el LED de encendido se apague.

**Visite www.velleman.be para más informaciones.**